## Package 'sfhotspot'

September 19, 2023

<span id="page-0-0"></span>Title Hot-Spot Analysis with Simple Features

Version 0.8.0

Description Identify and understand clusters of points (typically representing the locations of places or events) stored in simple-features (SF) objects. This is useful for analysing, for example, hot-spots of crime events. The package emphasises producing results from point SF data in a single step using reasonable default values for all other arguments, to aid rapid data analysis by users who are starting out. Functions available include kernel density estimation (for details, see Yip (2020)

[<doi:10.22224/gistbok/2020.1.12>](https://doi.org/10.22224/gistbok/2020.1.12)), analysis of spatial association (Getis and Ord (1992) [<doi:10.1111/j.1538-4632.1992.tb00261.x>](https://doi.org/10.1111/j.1538-4632.1992.tb00261.x)) and hot-spot classification (Chainey (2020) ISBN:158948584X).

License MIT + file LICENSE

Language en-GB

URL <http://pkgs.lesscrime.info/sfhotspot/>

BugReports <https://github.com/mpjashby/sfhotspot/issues>

Encoding UTF-8

RoxygenNote 7.2.3

Imports ggplot2, rlang, sf, SpatialKDE, spdep, tibble

**Depends**  $R$  ( $>= 2.10$ )

**Suggests** testthat  $(>= 3.0.0)$ , lubridate, knitr, rmarkdown, ggspatial

LazyData true

Config/testthat/edition 3

VignetteBuilder knitr

NeedsCompilation no

Author Matt Ashby [aut, cre] (<<https://orcid.org/0000-0003-4201-9239>>)

Maintainer Matt Ashby <matthew.ashby@ucl.ac.uk>

Repository CRAN

Date/Publication 2023-09-19 10:50:02 UTC

## <span id="page-1-0"></span>R topics documented:

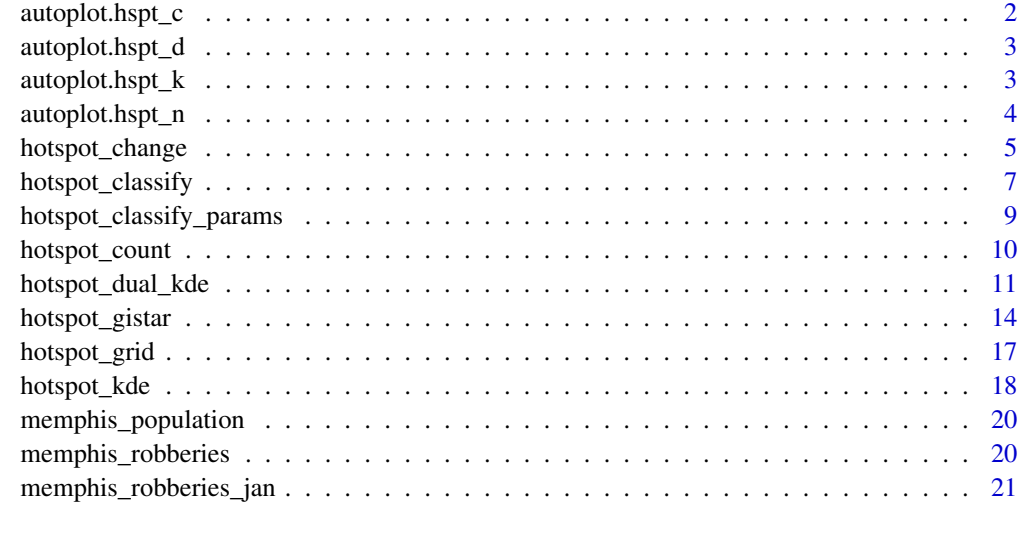

#### **Index** [22](#page-21-0)

autoplot.hspt\_c *Plot map of hotspot classifications*

## Description

Plot the output produced by [hotspot\\_classify](#page-6-1) with reasonable default values.

## Usage

```
## S3 method for class 'hspt_c'
autoplot(object, ...)
```
## Arguments

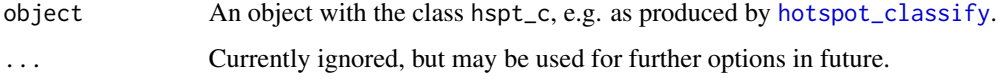

## Value

A [ggplot](#page-0-0) object.

This function returns a ggplot object, meaning you can further control the appearance of the plot by adding calls to further ggplot2 functions.

<span id="page-2-0"></span>autoplot.hspt\_d *Plot map of changes in grid counts*

#### Description

Plot the output produced by [hotspot\\_change](#page-4-1) with reasonable default values.

## Usage

```
## S3 method for class 'hspt_d'
autoplot(object, ...)
## S3 method for class 'hspt_d'
autolayer(object, ...)
```
## Arguments

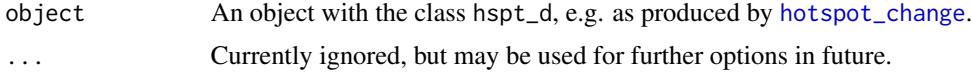

#### Value

A [ggplot](#page-0-0) object.

This function returns a ggplot object, meaning you can further control the appearance of the plot by adding calls to further ggplot2 functions.

## Functions

• autolayer(hspt\_d): Create a ggplot layer of change in grid counts

autoplot.hspt\_k *Plot map of kernel-density values*

#### Description

Plot the output produced by [hotspot\\_kde](#page-17-1) with reasonable default values.

## Usage

```
## S3 method for class 'hspt_k'
autoplot(object, ...)
## S3 method for class 'hspt_k'
autolayer(object, ...)
```
<span id="page-3-0"></span>4 autoplot.hspt\_n

#### Arguments

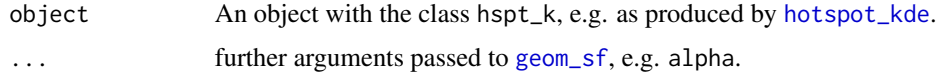

## Value

A [ggplot](#page-0-0) object or layer that can be used as part of a [ggplot](#page-0-0) stack.

autoplot returns a ggplot object, meaning you can further control the appearance of the plot by adding calls to further ggplot2 functions.

## Functions

• autolayer(hspt\_k): Create a ggplot layer of kernel-density values

autoplot.hspt\_n *Plot map of grid counts*

## Description

Plot the output produced by [hotspot\\_count](#page-9-1) with reasonable default values.

#### Usage

## S3 method for class 'hspt\_n' autoplot(object, ...) ## S3 method for class 'hspt\_n'

autolayer(object, ...)

## Arguments

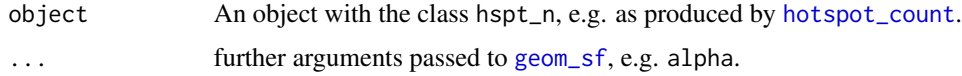

## Value

A [ggplot](#page-0-0) object or layer that can be used as part of a [ggplot](#page-0-0) stack.

autoplot returns a ggplot object, meaning you can further control the appearance of the plot by adding calls to further ggplot2 functions.

## Functions

• autolayer(hspt\_n): Create a ggplot layer of grid counts

<span id="page-4-1"></span><span id="page-4-0"></span>

## Description

Identify change in the number of points (typically representing events) between two periods (before and after a specified date) or in two groups (e.g. on weekdays or at weekends).

## Usage

```
hotspot_change(
  data,
  time = NULL,
 boundary = NULL,
  groups = NULL,
  cell_size = NULL,
 grid_type = "rect",
 grid = NULL,quiet = FALSE
)
```
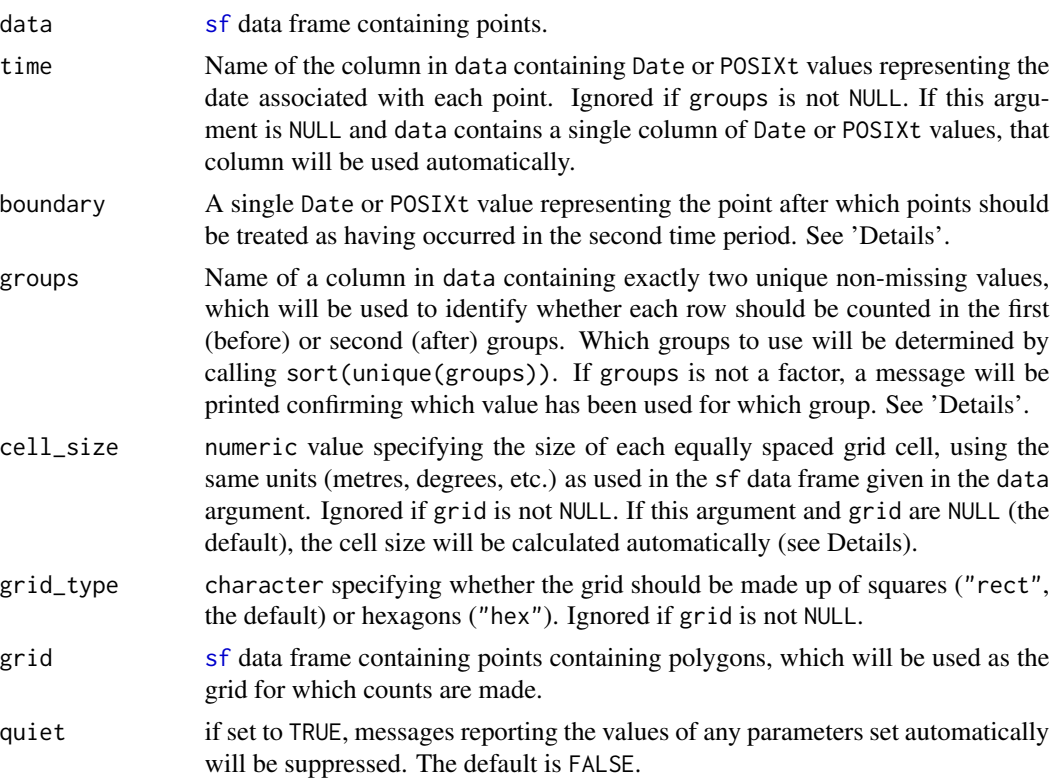

## <span id="page-5-0"></span>Details

This function creates a regular two-dimensional grid of cells (unless a custom grid is specified with grid) and calculates the difference between the number of points in each grid cell:

- before and after a set point in time, if boundary is specified,
- between two groups of points, if a column of grouping values is specified with groups,
- before and after the mid-point of the dates/times present in the data, if both boundary and groups are NULL (the default).

If both boundary and groups are not NULL, the value of boundary will be ignored.

#### Coverage of the output data:

The grid produced by this function covers the convex hull of the input data layer. This means the result may include zero counts for cells that are outside the area for which data were provided, which could be misleading. To handle this, consider cropping the output layer to the area for which data are available. For example, if you only have crime data for a particular district, crop the output dataset to the district boundary using [st\\_intersection](#page-0-0).

#### Automatic cell-size selection:

If no cell size is given then the cell size will be set so that there are 50 cells on the shorter side of the grid. If the data SF object is projected in metres or feet, the number of cells will be adjusted upwards so that the cell size is a multiple of 100.

#### Value

An [sf](#page-0-0) tibble of regular grid cells with corresponding hot-spot classifications for each cell. This can be plotted using [autoplot](#page-0-0).

#### See Also

[hotspot\\_dual\\_kde\(\)](#page-10-1) for comparing the density of two layers, which will often be more useful than comparing counts if the point locations represent and underlying continuous distribution.

#### Examples

# Compare counts from the first half of the period covered by the data to # counts from the second half

```
hotspot_change(memphis_robberies)
```

```
# Create a grouping variable, then compare counts across values of that
# variable
```

```
memphis_robberies$weekend <-
 weekdays(memphis_robberies$date) %in% c("Saturday", "Sunday")
hotspot_change(memphis_robberies, groups = weekend)
```
## <span id="page-6-1"></span><span id="page-6-0"></span>Description

Classify cells in a grid based on changes in the clustering of points (typically representing events) in a two-dimensional regular grid over time.

#### Usage

```
hotspot_classify(
  data,
  time = NULL,
  period = NULL,
  start = NULL,
  cell_size = NULL,
  grid_type = "rect",
  grid = NULL,
  collapse = FALSE,
  params = hotspot_classify_params(),
  quiet = FALSE
\mathcal{L}
```
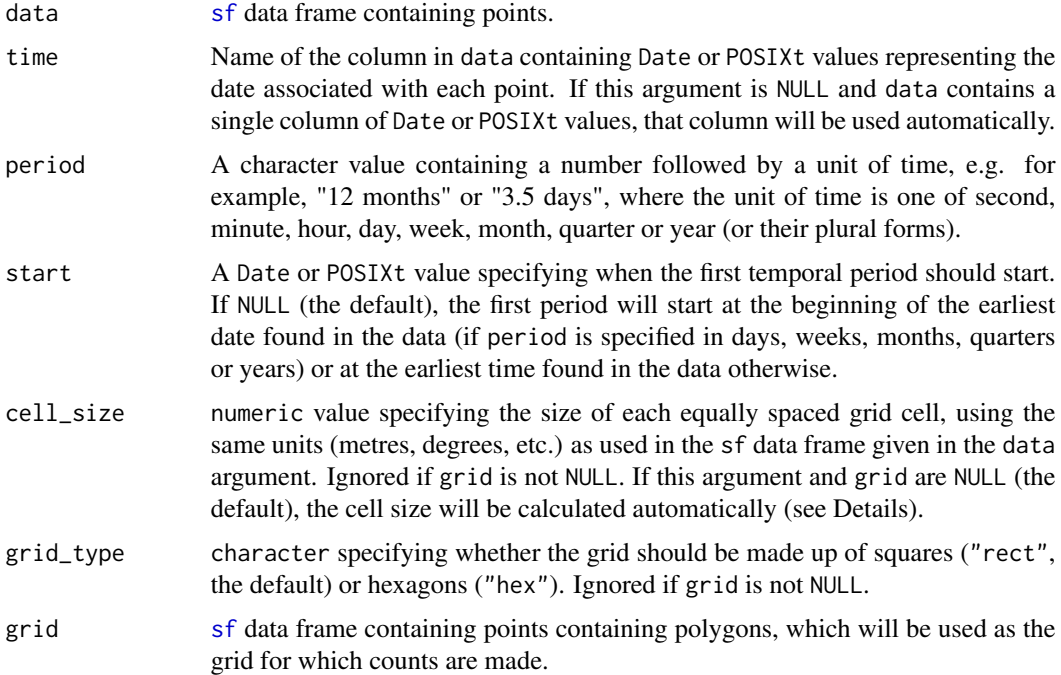

<span id="page-7-0"></span>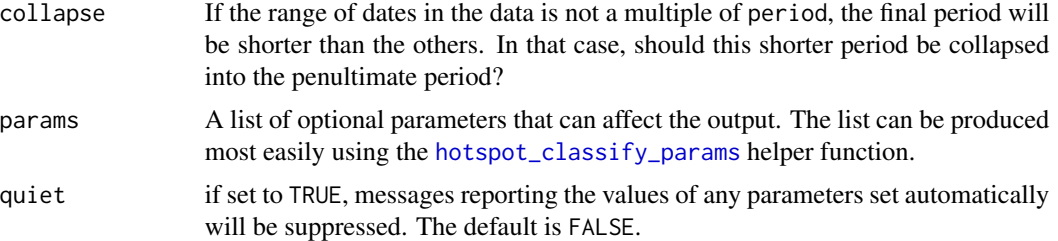

#### Value

An [sf](#page-0-0) tibble of regular grid cells with corresponding hot-spot classifications for each cell. This can be plotted using [autoplot](#page-0-0).

Hot-spots are spatial areas that contain more points than would be expected by chance; cold-spots are areas that contain fewer points than would be expected. Whether an area is a hot-spot can vary over time. This function creates a space-time cube, determines whether an area is a hot-spot for each of several consecutive time periods and uses that to classify areas according to whether they are persistent, intermittent, emerging or former hot- or cold-spots.

#### Hot and cold spots:

Hot- and cold-spots are identified by calculating the Getis-Ord  $G_i^*$  (gi-star) or  $G_i$  Z-score statistic for each cell in a regular grid for each time period. Cells are classified as follows, using the parameters provided in the params argument:

- *Persistent hot-/cold-spots* are cells that have been hot-/cold-spots consistently over time. Formally: if the *p*-value is less than critical\_p for at least persistent\_prop proportion of time periods.
- *Emerging hot-/cold-spots* are cells that have become hot-/cold-spots recently but were not previously. Formally: if the *p*-value is less than critical\_p for at least hotspot\_prop of time periods defined as recent by recent\_prop but the *p*-value was *not* less than critical\_p for at least hotspot\_prop of time periods defined as non-recent by 1 - recent\_prop.
- *Former hot-/cold-spots* are cells that used to be hot-/cold-spots but have not been more recently. Formally: if the *p*-value was less than critical\_p for at least hotspot\_prop of time periods defined as non-recent by 1 - recent\_prop but the *p*-value was *not* less than critical\_p for for at least hotspot\_prop of time periods defined as recent by recent\_prop.
- *Intermittent hot-/cold-spots* are cells that have been hot-/cold-spots, but not as frequently as persistent hotspots and not only during recent/non-recent periods. Formally: if the *p*-value is less than critical\_p for at least hotspot\_prop of time periods but the cell is not an emerging or former hotspot.
- *No pattern* if none of the above categories apply.

#### Coverage of the output data:

The grid produced by this function covers the convex hull of the input data layer. This means the result may include  $G_i^*$  or  $G_i$  values for cells that are outside the area for which data were provided, which could be misleading. To handle this, consider cropping the output layer to the area for which data are available. For example, if you only have crime data for a particular district, crop the output dataset to the district boundary using [st\\_intersection](#page-0-0).

#### Automatic cell-size selection:

## <span id="page-8-0"></span>hotspot\_classify\_params 9

If no cell size is given then the cell size will be set so that there are 50 cells on the shorter side of the grid. If the data SF object is projected in metres or feet, the number of cells will be adjusted upwards so that the cell size is a multiple of 100.

## References

Chainey, S. (2020). *Understanding Crime: Analyzing the Geography of Crime*. Redlands, CA: ESRI.

<span id="page-8-1"></span>hotspot\_classify\_params

*Control the parameters used to classify hotspots*

## Description

This function allows specification of parameters that affect the output from [hotspot\\_classify](#page-6-1).

## Usage

```
hotspot_classify_params(
  hotspot_prop = 0.1,
 persistent_prop = 0.8,
  recent\_prop = 0.2,
  critical_p = 0.05,
  nb\_dist = NULL,include_self = TRUE,
  p_adjust_method = NULL
)
```
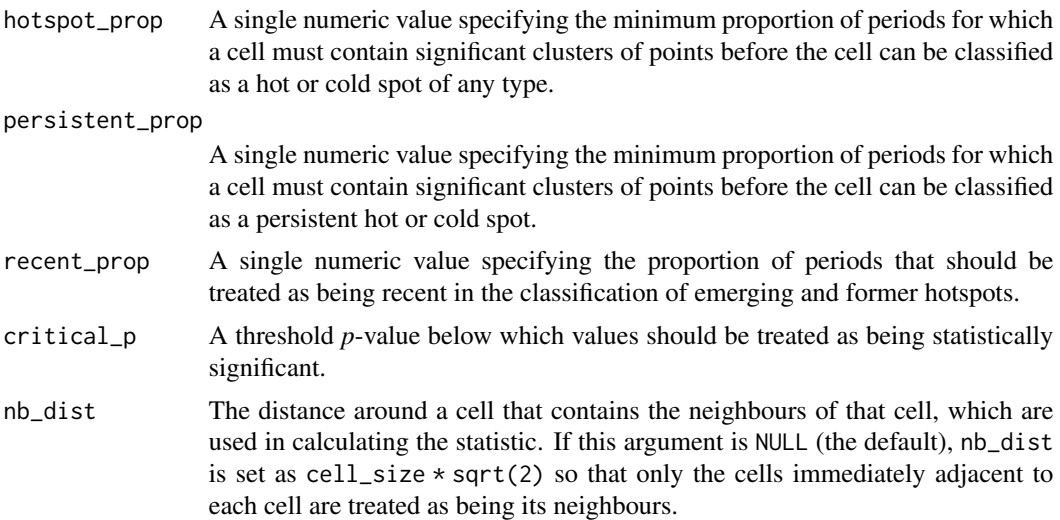

<span id="page-9-0"></span>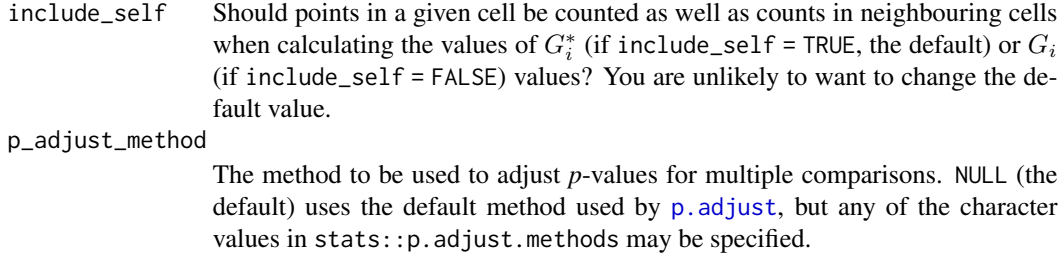

## Value

A list that can be used as the input to the params argument to [hotspot\\_classify](#page-6-1).

<span id="page-9-1"></span>hotspot\_count *Count points in cells in a two-dimensional grid*

## Description

Count points in cells in a two-dimensional grid

## Usage

```
hotspot_count(
  data,
  cell_size = NULL,
  grid_type = "rect",
  grid = NULL,
  weights = NULL,
  quiet = FALSE
\mathcal{L}
```
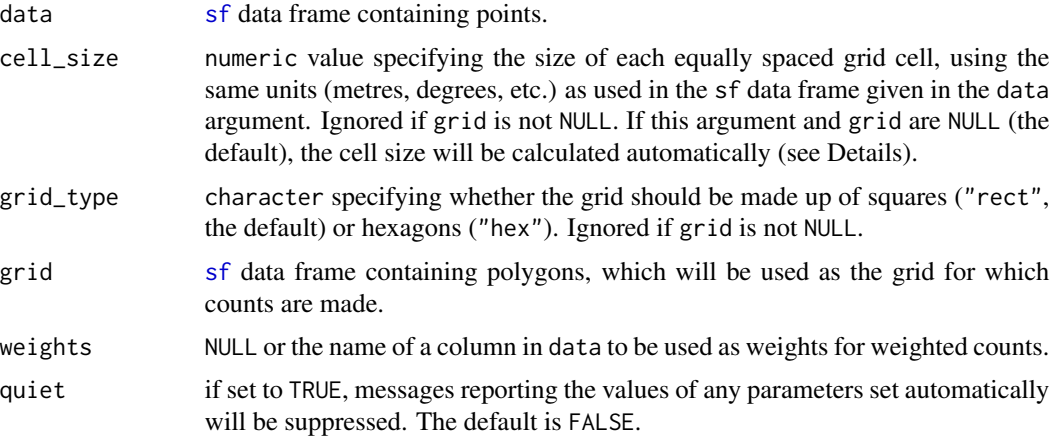

## <span id="page-10-0"></span>Details

This function counts the number of points in each cell in a regular grid. If a column name in data is supplied with the weights argument, weighted counts will also be produced.

## Automatic cell-size selection:

If grid is NULL and no cell size is given, the cell size will be set so that there are 50 cells on the shorter side of the grid. If the data SF object is projected in metres or feet, the number of cells will be adjusted upwards so that the cell size is a multiple of 100.

#### Value

An [sf](#page-0-0) tibble of regular grid cells with corresponding point counts for each cell. This can be plotted using [autoplot](#page-0-0).

#### Examples

```
# Set cell size automatically
```
hotspot\_count(memphis\_robberies\_jan)

```
# Transform data to UTM zone 15N so that cell_size and bandwidth can be set
# in metres
library(sf)
memphis_robberies_utm <- st_transform(memphis_robberies_jan, 32615)
# Manually set grid-cell size in metres, since the `memphis_robberies_utm`
# dataset uses a co-ordinate reference system (UTM zone 15 north) that is
# specified in metres
```
hotspot\_count(memphis\_robberies\_utm, cell\_size = 200)

<span id="page-10-1"></span>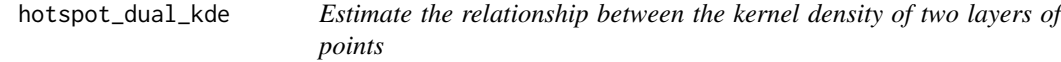

## Description

Estimate the relationship between the kernel density of two layers of points

#### Usage

```
hotspot_dual_kde(
  x,
 y,
```

```
cell_size = NULL,
  grid_type = "rect",
  bandwidth = NULL,bandwidth_adjust = 1,
  method = \overline{r} ratio",
  grid = NULL,
  weights = NULL,
  quiet = FALSE,
  ...
\overline{)}
```
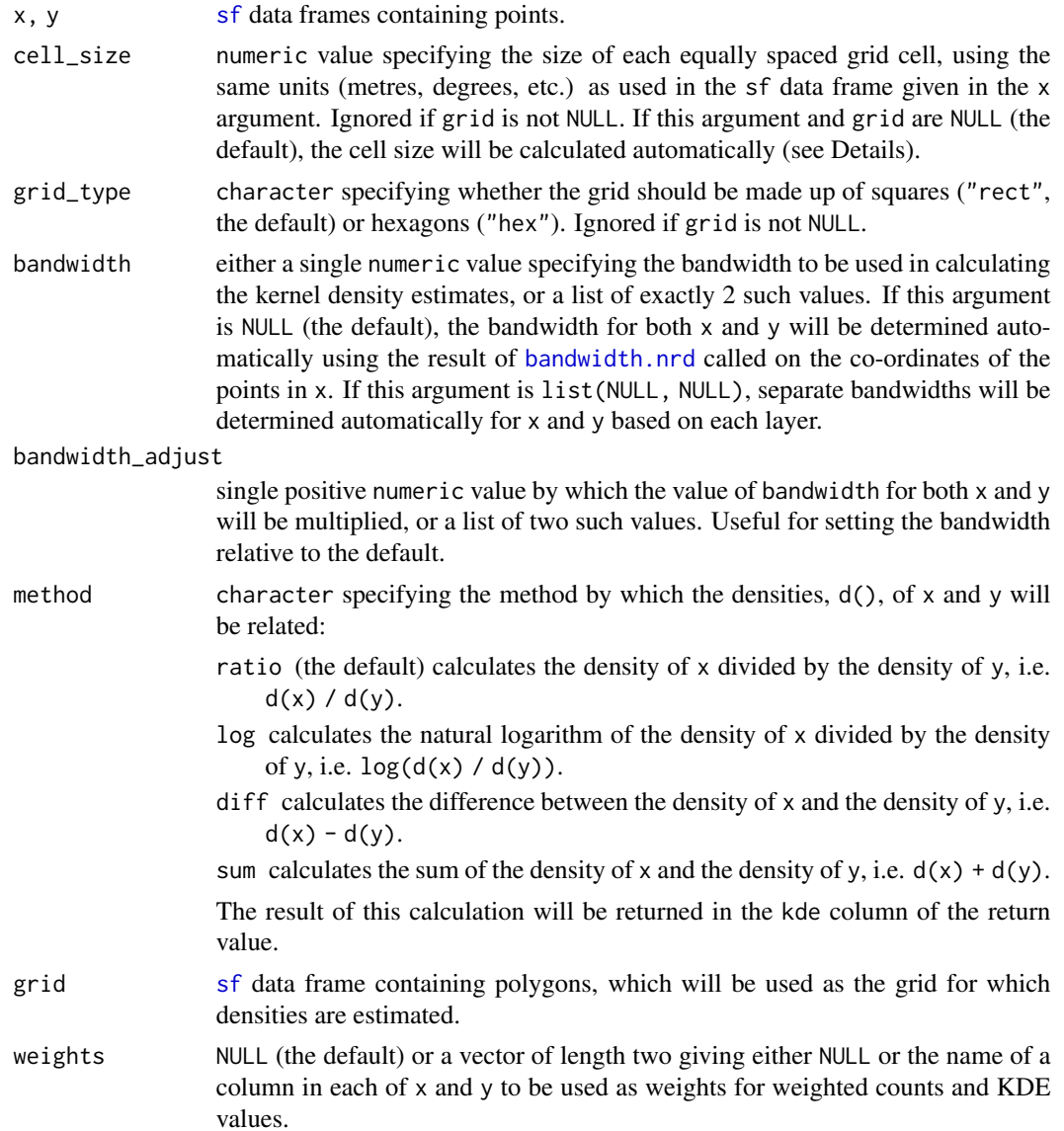

<span id="page-11-0"></span>

<span id="page-12-0"></span>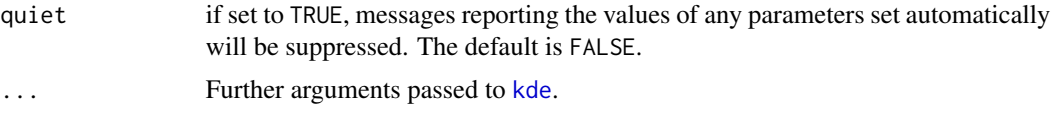

#### Value

An [sf](#page-0-0) tibble of grid cells with corresponding point counts and dual kernel density estimates for each cell. This can be plotted using [autoplot](#page-0-0).

This function creates a regular two-dimensional grid of cells (unless a custom grid is specified with grid), calculates the density of points in each cell for each of x and y using functions from the SpatialKDE package, then produces a value representing a relation between the two densities. The count of points in each cell is also returned.

Dual kernel density values can be useful for understanding the relationship between the distributions of two sets of point locations. For example:

- The ratio between two densities representing the locations of burglaries and the locations of houses can show the distribution of the risk (incidence rate) of burglaries. The logged ratio may be useful to show relationships where one set of points has an extremely skewed distribution.
- The difference between two densities can show the change in distributions between two points in time.
- The sum of two densities can be used to estimate the total density of two types of point, e.g. the locations of occurrences of two diseases.

#### Coverage of the output data:

The grid produced by this function covers the convex hull of the points in x. This means the result may include KDE values for cells that are outside the area for which data were provided, which could be misleading. To handle this, consider cropping the output layer to the area for which data are available. For example, if you only have crime data for a particular district, crop the output dataset to the district boundary using [st\\_intersection](#page-0-0).

#### Automatic cell-size selection:

If no cell size is given then the cell size will be set so that there are 50 cells on the shorter side of the grid. If the x SF object is projected in metres or feet, the number of cells will be adjusted upwards so that the cell size is a multiple of 100.

#### References

Yin, P. (2020). Kernels and Density Estimation. *The Geographic Information Science & Technology Body of Knowledge* (1st Quarter 2020 Edition), John P. Wilson (ed.). doi[:doi:10.22224/gistbok/](https://doi.org/10.22224/gistbok/2020.1.12) [2020.1.12](https://doi.org/10.22224/gistbok/2020.1.12)

#### Examples

```
# See also the examples for `hotspot_kde()` for examples of how to specify
# `cell_size`, `bandwidth`, etc.
```
library(sf)

```
# Transform data to UTM zone 15N so that cell_size and bandwidth can be set
# in metres
memphis_robberies_utm <- st_transform(memphis_robberies, 32615)
memphis_population_utm <- st_transform(memphis_population, 32615)
# Calculate burglary risk based on residential population. `weights` is set
# to `c(NULL, population)` so that the robberies layer is not weighted and
# the population layer is weighted according to the number of residents in
# each census block.
hotspot_dual_kde(
  memphis_robberies_utm,
  memphis_population_utm,
  bandwidth = list(NULL, NULL),
  weights = c(NULL, population)
\mathcal{L}
```
hotspot\_gistar *Identify significant spatial clusters of points*

## Description

Identify hotspot and coldspot locations, that is cells in a regular grid in which there are more/fewer points than would be expected if the points were distributed randomly.

## Usage

```
hotspot_gistar(
  data,
  cell_size = NULL,
  grid_type = "rect",
  kde = TRUE,bandwidth = NULL,bandwidth_adjust = 1,
  grid = NULL,
 weights = NULL,
 nb\_dist = NULL,
  include_self = TRUE,
 p_adjust_method = NULL,
 quiet = FALSE,
  ...
)
```
<span id="page-13-0"></span>

## <span id="page-14-0"></span>hotspot\_gistar 15

#### Arguments

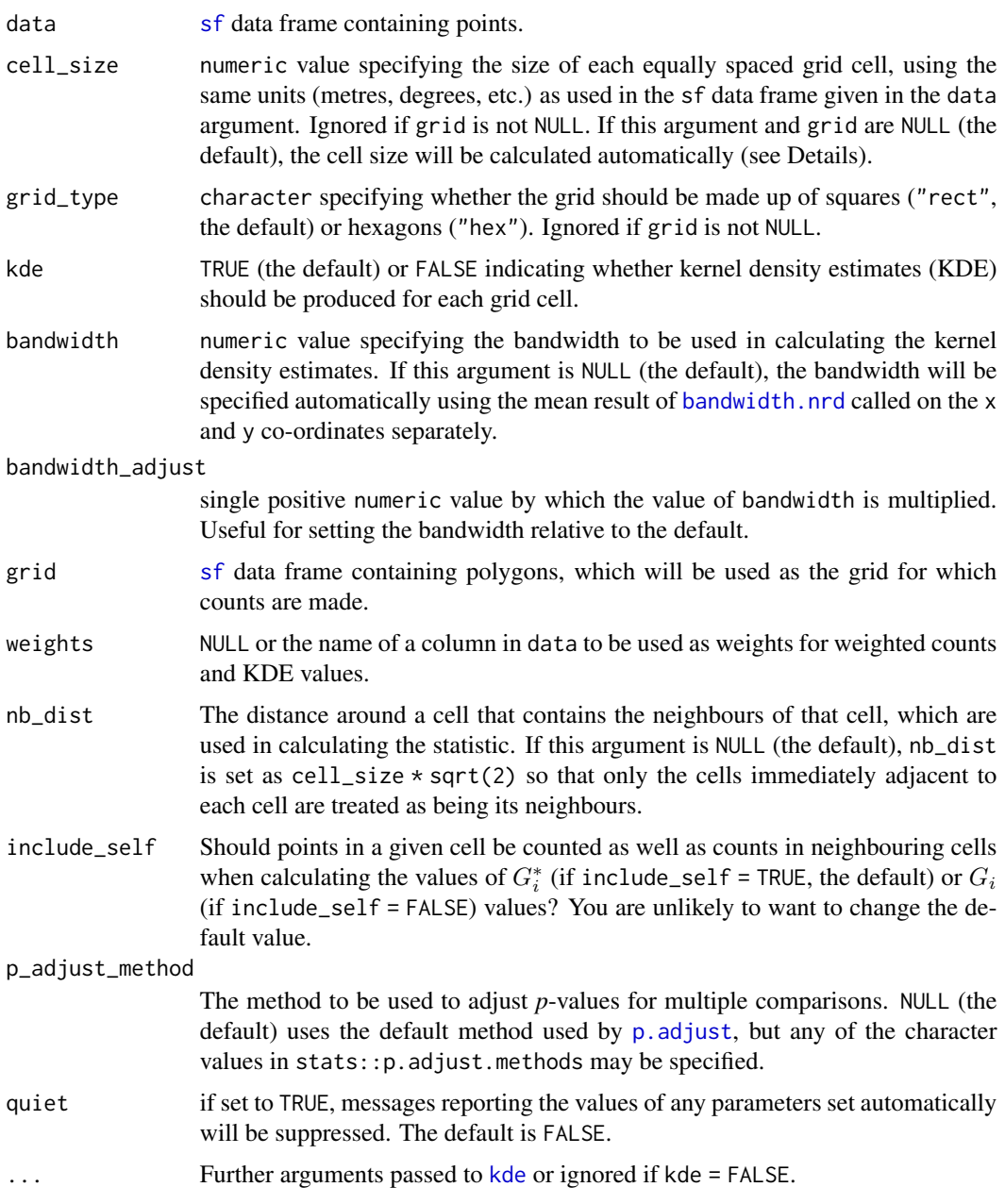

## Details

This function calculates the Getis-Ord  $G_i^*$  (gi-star) or  $G_i$  Z-score statistic for identifying clusters of point locations. The underlying implementation uses the  $localG$  function to calculate the  $Z$  scores and then  $p$ . adjustSP function to adjust the corresponding  $p$ -values for multiple comparison. The function also returns counts of points in each cell and (by default but optionally) kernel density estimates using the [kde](#page-0-0) function.

#### <span id="page-15-0"></span>Coverage of the output data:

The grid produced by this function covers the convex hull of the input data layer. This means the result may include  $G_i^*$  or  $G_i$  values for cells that are outside the area for which data were provided, which could be misleading. To handle this, consider cropping the output layer to the area for which data are available. For example, if you only have crime data for a particular district, crop the output dataset to the district boundary using [st\\_intersection](#page-0-0).

#### Automatic cell-size selection:

If no cell size is given then the cell size will be set so that there are 50 cells on the shorter side of the grid. If the data SF object is projected in metres or feet, the number of cells will be adjusted upwards so that the cell size is a multiple of 100.

#### Value

An [sf](#page-0-0) tibble of regular grid cells with corresponding point counts,  $G_i$  or  $G_i^*$  values and (optionally) kernel density estimates for each cell. Values greater than zero indicate more points than would be expected for randomly distributed points and values less than zero indicate fewer points. Critical values of  $G_i$  and  $G_i^*$  are given in the manual page for local G.

The output from this function can be plotted in the same way as for other SF objects, for which see vignette("sf5", package = "sf").

#### References

Getis, A. & Ord, J. K. (1992). The Analysis of Spatial Association by Use of Distance Statistics. *Geographical Analysis*, 24(3), 189-206. doi[:doi:10.1111/j.15384632.1992.tb00261.x](https://doi.org/10.1111/j.1538-4632.1992.tb00261.x)

#### Examples

library(sf)

```
# Transform data to UTM zone 15N so that cell_size and bandwidth can be set
# in metres
memphis_robberies_utm <- st_transform(memphis_robberies_jan, 32615)
# Automatically set grid-cell size, bandwidth and neighbour distance
hotspot_gistar(memphis_robberies_utm)
# Manually set grid-cell size in metres, since the `memphis_robberies`
# dataset uses a co-ordinate reference system (UTM zone 15 north) that is
# specified in metres
hotspot_gistar(memphis_robberies_utm, cell_size = 200)
# Automatically set grid-cell size and bandwidth for lon/lat data, since it
# is not intuitive to set these values manually in decimal degrees. To do
# this it is necessary to not calculate KDEs due to a limitation in the
```
# underlying function.

## <span id="page-16-0"></span>hotspot\_grid 17

```
hotspot_gistar(memphis_robberies, kde = FALSE)
```
hotspot\_grid *Create either a rectangular or hexagonal two-dimensional grid*

## Description

Create either a rectangular or hexagonal two-dimensional grid

## Usage

hotspot\_grid(data, cell\_size = NULL, grid\_type = "rect", quiet = FALSE, ...)

## Arguments

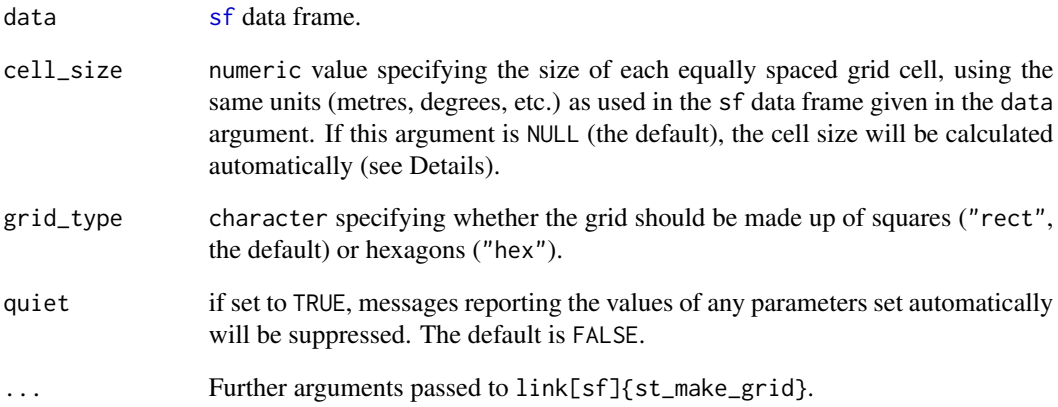

## Value

A simple features tibble containing polygons representing grid cells.

The grid will be based on the convex hull of data, expanded by a buffer of cell\_size / 2 to ensure all the points in data fall within the resulting grid.

<span id="page-17-1"></span><span id="page-17-0"></span>

## Description

Estimate two-dimensional kernel density of points

## Usage

```
hotspot_kde(
 data,
  cell_size = NULL,
 grid_type = "rect",
 bandwidth = NULL,bandwidth_adjust = 1,
 grid = NULL,
 weights = NULL,
 quiet = FALSE,
  ...
)
```
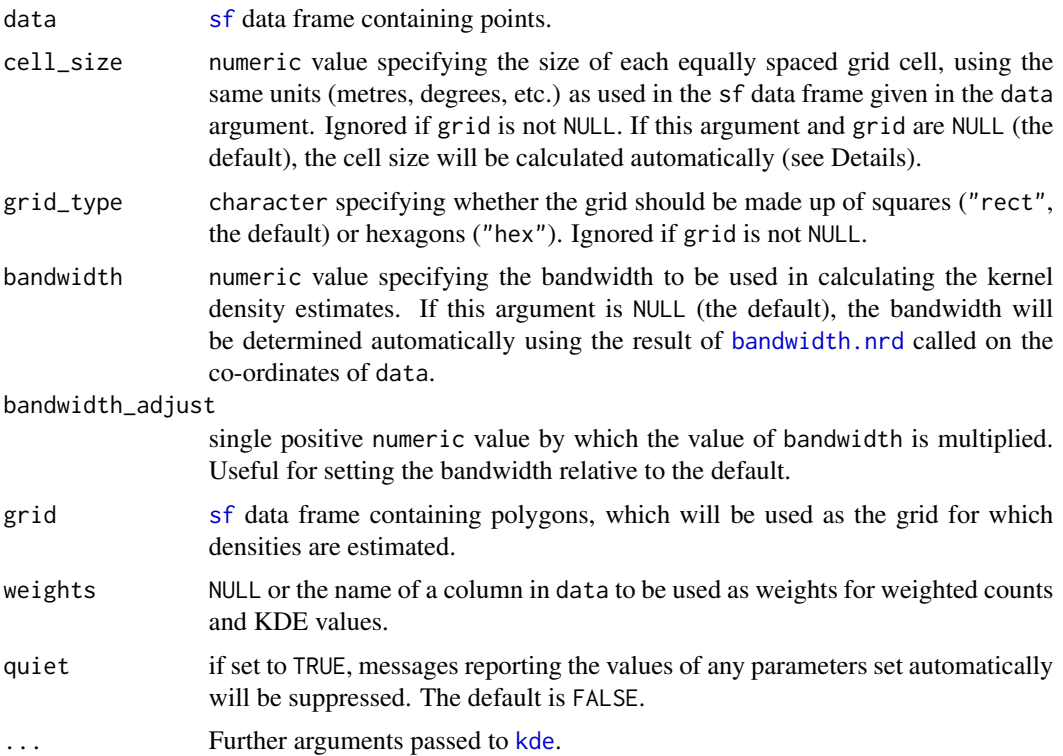

#### <span id="page-18-0"></span>hotspot\_kde 19

#### Details

This function creates a regular two-dimensional grid of cells (unless a custom grid is specified with grid) and calculates the density of points in each cell on that grid using functions from the SpatialKDE package. The count of points in each cell is also returned.

#### Coverage of the output data:

The grid produced by this function covers the convex hull of the input data layer. This means the result may include KDE values for cells that are outside the area for which data were provided, which could be misleading. To handle this, consider cropping the output layer to the area for which data are available. For example, if you only have crime data for a particular district, crop the output dataset to the district boundary using [st\\_intersection](#page-0-0).

#### Automatic cell-size selection:

If no cell size is given then the cell size will be set so that there are 50 cells on the shorter side of the grid. If the data SF object is projected in metres or feet, the number of cells will be adjusted upwards so that the cell size is a multiple of 100.

#### Value

An [sf](#page-0-0) tibble of grid cells with corresponding point counts and kernel density estimates for each cell. This can be plotted using [autoplot](#page-0-0).

#### References

Yin, P. (2020). Kernels and Density Estimation. *The Geographic Information Science & Technology Body of Knowledge* (1st Quarter 2020 Edition), John P. Wilson (ed.). doi[:doi:10.22224/gistbok/](https://doi.org/10.22224/gistbok/2020.1.12) [2020.1.12](https://doi.org/10.22224/gistbok/2020.1.12)

#### Examples

library(sf)

```
# Transform data to UTM zone 15N so that cell_size and bandwidth can be set
# in metres
```
memphis\_robberies\_utm <- st\_transform(memphis\_robberies\_jan, 32615)

```
# Automatically set grid-cell size, bandwidth and neighbour distance
```
hotspot\_kde(memphis\_robberies\_utm)

```
# Manually set grid-cell size and bandwidth in metres, since the
# `memphis_robberies_utm` dataset uses a co-ordinate reference system (UTM
# zone 15 north) that is specified in metres
hotspot_kde(memphis_robberies_utm, cell_size = 200, bandwidth = 1000)
```
<span id="page-19-0"></span>memphis\_population *Populations of census blocks in Memphis in 2020*

#### **Description**

A dataset containing records of populations associated with the centroids of census blocks in Memphis, Tennessee, in 2020.

#### Usage

memphis\_population

#### Format

A simple-features tibble with 10,393 rows and three variables:

geoid the census GEOID for each block

population the number of people residing in each block

geometry the co-ordinates of the centroid of each block, stored in simple-features point format

#### Source

US Census Bureau. Census 2020, Redistricting Data summary file. [https://www.census.gov/](https://www.census.gov/programs-surveys/decennial-census/about/rdo/summary-files.html) [programs-surveys/decennial-census/about/rdo/summary-files.html](https://www.census.gov/programs-surveys/decennial-census/about/rdo/summary-files.html)

memphis\_robberies *Personal robberies in Memphis in 2019*

## Description

A dataset containing records of personal robberies recorded by police in Memphis, Tennessee, in 2019.

#### Usage

memphis\_robberies

#### Format

A simple-features tibble with 2,245 rows and four variables:

uid a unique identifier for each robbery

offense\_type the type of crime (always 'personal robbery')

date the date and time at which the crime occurred

geometry the co-ordinates at which the crime occurred, stored in simple-features point format

## <span id="page-20-0"></span>Source

Crime Open Database, <https://osf.io/zyaqn/>

memphis\_robberies\_jan *Personal robberies in Memphis in January 2019*

## Description

A dataset containing records of personal robberies recorded by police in Memphis, Tennessee, in January 2019. This dataset is too small for some types of analysis but is included for testing purposes.

#### Usage

memphis\_robberies\_jan

## Format

A simple-features tibble with 206 rows and four variables:

uid a unique identifier for each robbery

offense\_type the type of crime (always 'personal robbery')

date the date and time at which the crime occurred

geometry the co-ordinates at which the crime occurred, stored in simple-features point format

#### Source

Crime Open Database, <https://osf.io/zyaqn/>

# <span id="page-21-0"></span>Index

```
∗ datasets
    memphis_population, 20
    memphis_robberies, 20
    memphis_robberies_jan, 21
autolayer.hspt_d (autoplot.hspt_d), 3
autolayer.hspt_k (autoplot.hspt_k), 3
autolayer.hspt_n (autoplot.hspt_n), 4
autoplot, 6, 8, 11, 13, 19
autoplot.hspt_c, 2
autoplot.hspt_d, 3
autoplot.hspt_k, 3
autoplot.hspt_n, 4
bandwidth.nrd, 12, 15, 18
geom_sf, 4
ggplot, 2–4
hotspot_change, 3, 5
hotspot_classify, 2, 7, 9, 10
hotspot_classify_params, 8, 9
hotspot_count, 4, 10
hotspot_dual_kde, 11
hotspot_dual_kde(), 6
hotspot_gistar, 14
hotspot_grid, 17
hotspot_kde, 3, 4, 18
kde, 13, 15, 18
localG, 15, 16
memphis_population, 20
memphis_robberies, 20
memphis_robberies_jan, 21
p.adjust, 10, 15
p.adjustSP, 15
sf, 5–8, 10–13, 15–19
st_intersection, 6, 8, 13, 16, 19
```